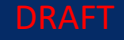

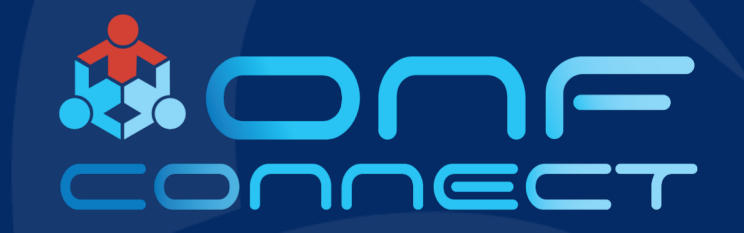

## Leveraging Dataplane Disaggregation to Improve Testing Pipeline

**Mark Cannon, President Rich Renner, CTO One Source Integrations, LLC**

## Acknowledgements

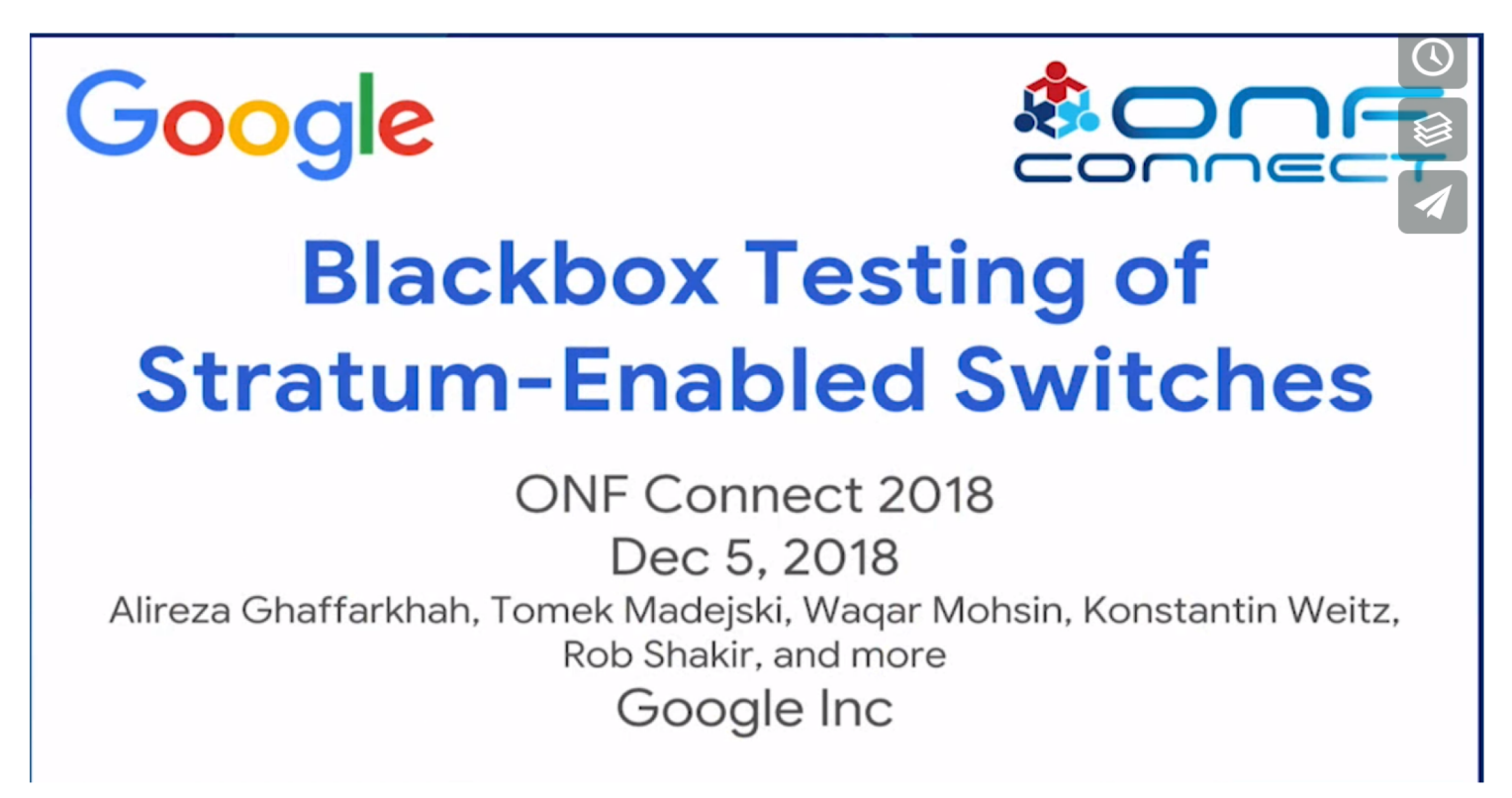

<https://vimeo.com/307167637>

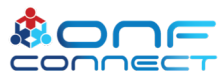

## Problem Statement

Cost efficient, automated testing continues to be a major challenge for Network Operators.

- Vendor-specific testing is not scalable; even for single box testing.
- Integration / Solution testing compounds the problems exponentially.

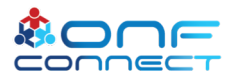

### Goals

- 1. Advancing vendor-agnostic, "black box" testing
- 1. Topology-agnostic, "multi-box" testing
- 1. Automated Testing
- 1. Virtual Testing for cost-efficiency

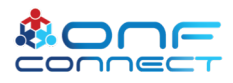

### Review - Test Vectors

- Test Vectors are a set of Test Cases.
- Each Test Case is defined as...
	- Set of Operations
	- Set of External Stimuli
	- Set of Expected Behaviors

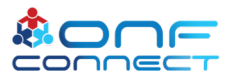

## Our Approach

Vendor-agnostic, "black box" testing with Test Vectors

- **Leveraging Test Vectors**
- Injecting network traffic into Test Cases for realistic External Stimuli use cases
- Initial and iterative rounds of testing performed in an orchestrated, virtual network environment

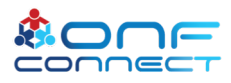

## "Black Box" Workflow - Vendor Agnostic

- 1. Test Vector feeds
	- a. Topology orchestration
	- b. Traffic profile generation
	- c. Ordered operations
- 1. Any additional external stimuli are applied
- 1. Exhibited behavior is compared to Expected Behavior

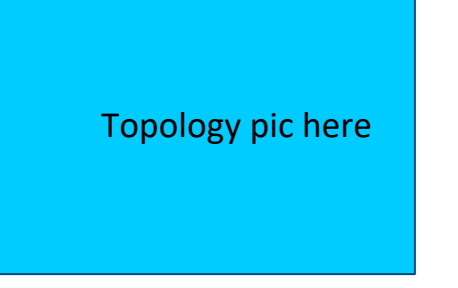

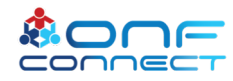

Demo will replace this slide

### Demo 1 - "Black Box"

#### Adding Traffic to the Testing Pipeline

#### Black box - Loopback TC

Test case with expected packet that goes in port 1 and exits port 2

- Show Topology
	- Traffic endpoint
	- Test Framework node
	- Stratum BMv2 container (black box)
- Visual here is showing p4 code example
- Compile / Execute
- Visual state verification (before and after)
	- Live subscribe
	- traffic/grafana

Topology pic here

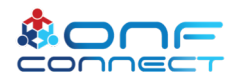

## Introduction - Test Matrices

- Test Matrices are a set of Test Cases designed to validate a multi-box topology.
- Each Test Case is defined as...
	- Set of Operations
	- **Set of External Stimuli**
	- **A Set of Expected Behaviors across multiple devices**
- Set of Expected Behaviors is fed into a database and saved for comparison and validation

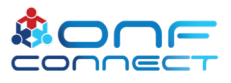

## Our Approach

Vendor-agnostic, "multi-box" testing with Test Matrices

- **Leveraging Test Matrices**
- Injecting network traffic into Test Cases for realistic External Stimuli use cases
- Initial and iterative rounds of testing performed in an orchestrated, virtual network environment

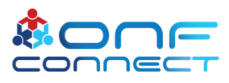

## "Multi-Box" Workflow - Topology Agnostic

#### **Initial State Validation**

**Ex; BGP Process Restart**

- 1. Test Matrix feeds "Initial State"
	- a. Multi-box topology orchestration
	- b. Traffic profile generation
	- c. Ordered operations
	- d. "Initial State recorded"
- 2. Any additional external stimuli are applied
- 3. "Exhibited State" is compared to "Initial State"
- 4. Test Case can be re-run on any topology.

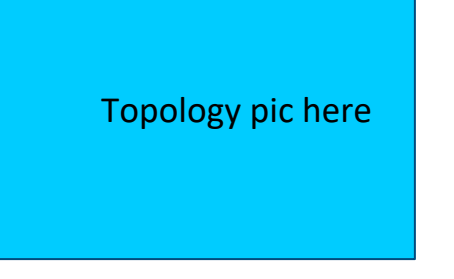

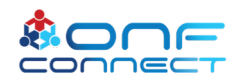

Demo2 will replace this slide

### Demo 2 - "Multi-box"

#### Adding multiple platforms to the testing pipeline

#### - Multi-box - Forwarding TC

Test case with expected packet that enters switch 1 port 1, exits switch 1 port 2 and then enters switch 2 port 1 and exits switch 2 port 2

- Show Topology
	- Traffic endpoint
	- Test Framework node
	- Stratum BMv2 container (switch1)
	- Stratum BMv2 container (switch2)
- Visual here is showing p4 code example
- Compile / Execute
- Visual state verification (before and after)
	- Live subscribe
	- traffic/grafana

Topology pic here

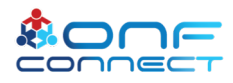

## "Multi-Box" Workflow - Topology Agnostic

#### **Desired State Validation**

**Ex; Link Failure, Fast Re-Route Validation**

- 1. Test Matrix feeds "Initial State"
	- a. Multi-box topology orchestration
	- b. Traffic profile generation
	- c. Ordered operations
- 2. Any additional external stimuli are applied
- 3. Snapshot of "Desired State"
- 4. Exhibited State is compared to "Desired State"
- 5. Test Matrix can be re-run on any topology (requires new State Captures)

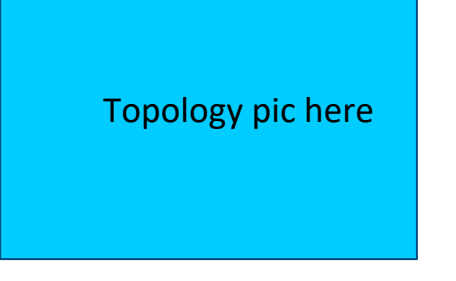

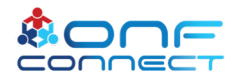

### Recap

- 1. Demonstrated adding traffic and virtualization to accelerate and reduce cost of "black box" testing.
- 1. Demonstrated methodologies for automating topology-agnostic, "multi-box" solution testing.

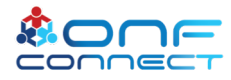

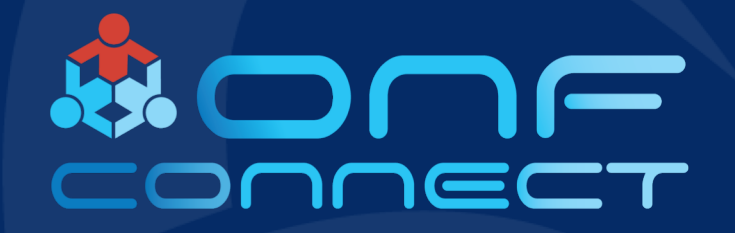

# Thank You Any Questions?

For further information please contact us at info@osi.io

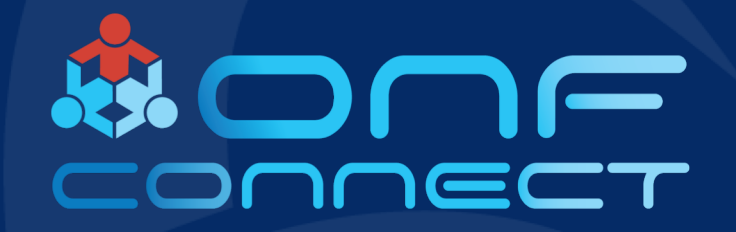

## Backup

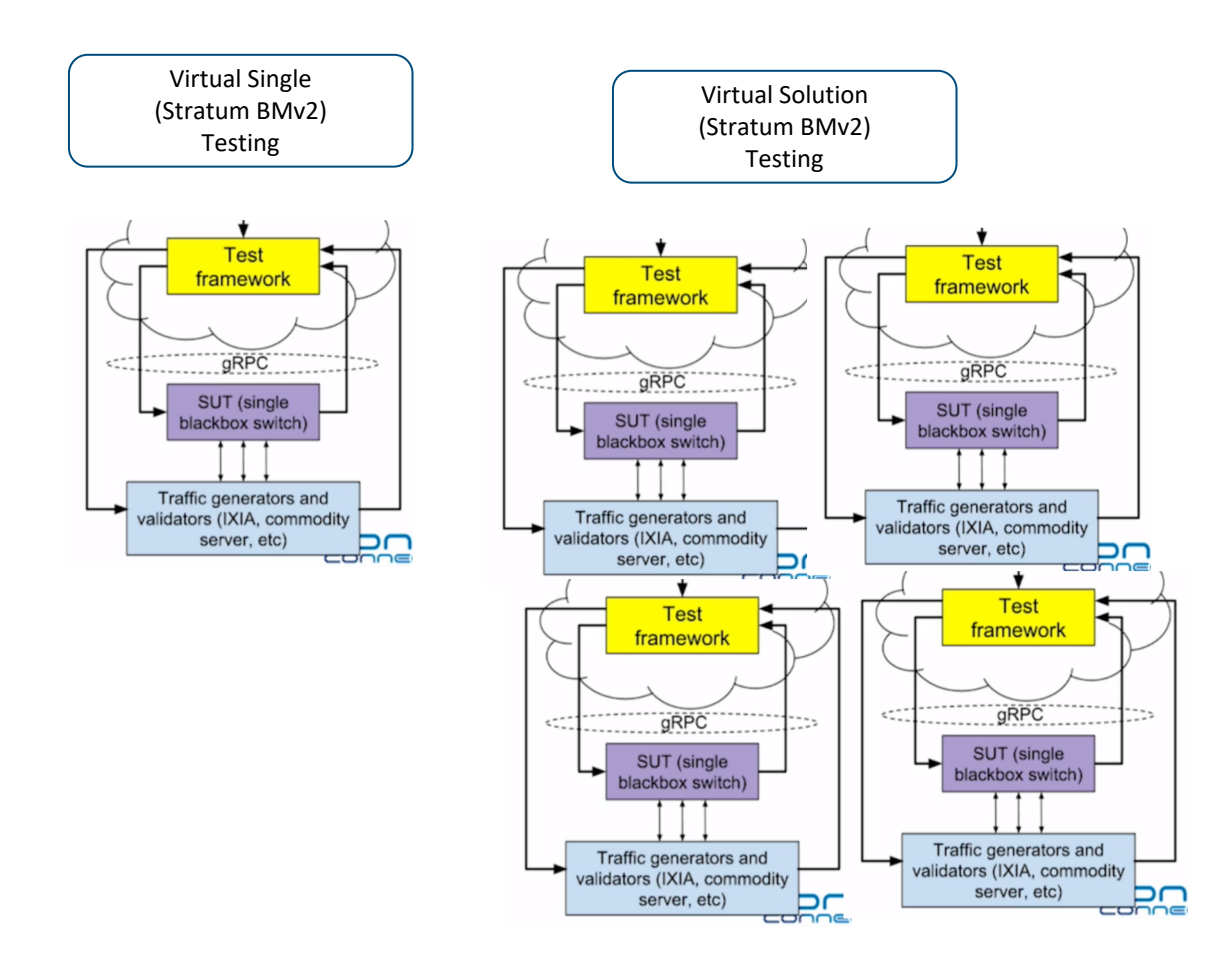

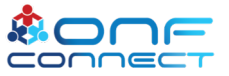

### **The End-to-End Test Framework**

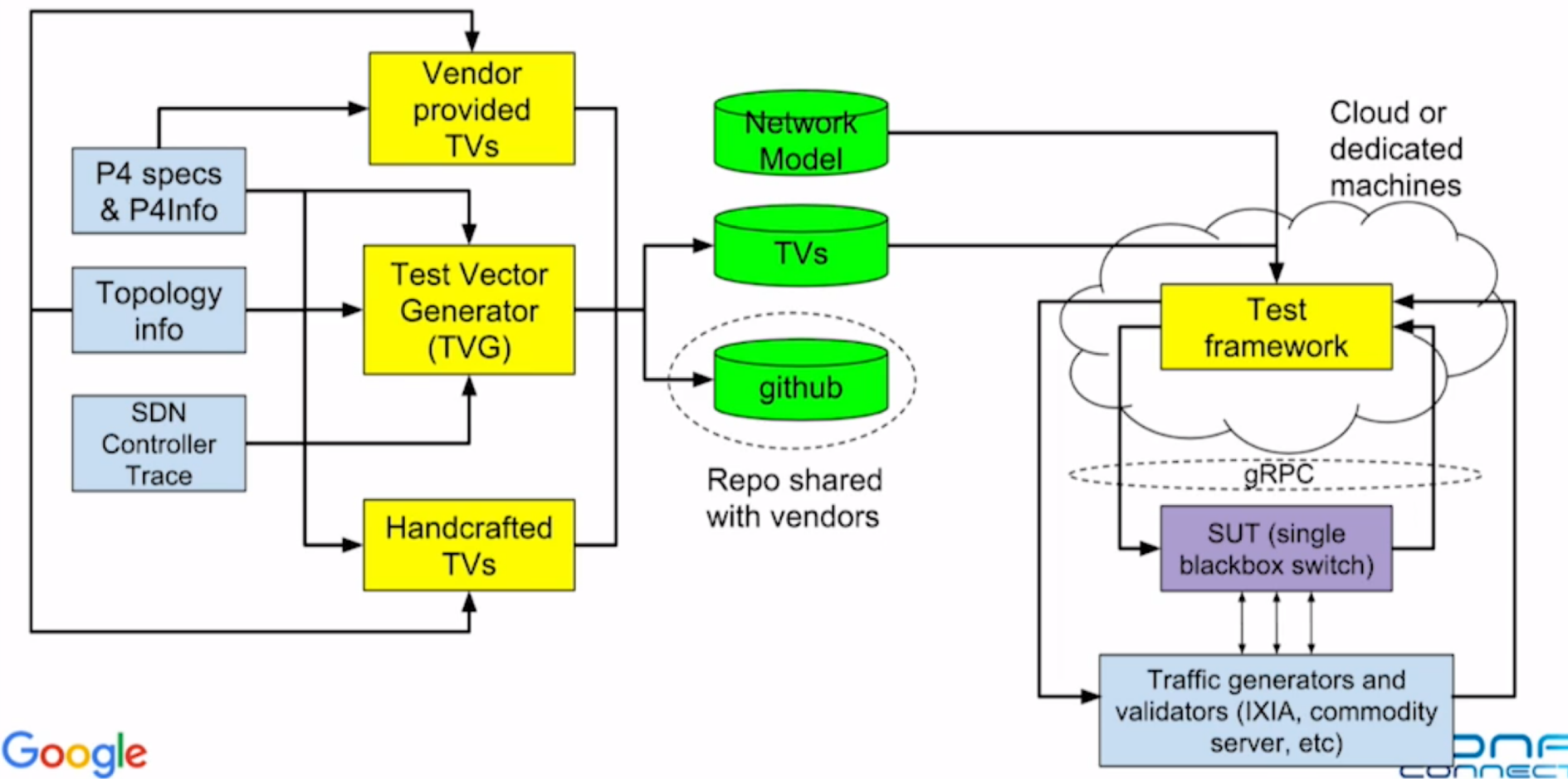